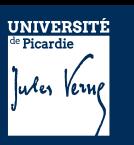

## UE PROJET THEMATIQUE Fiche descriptive

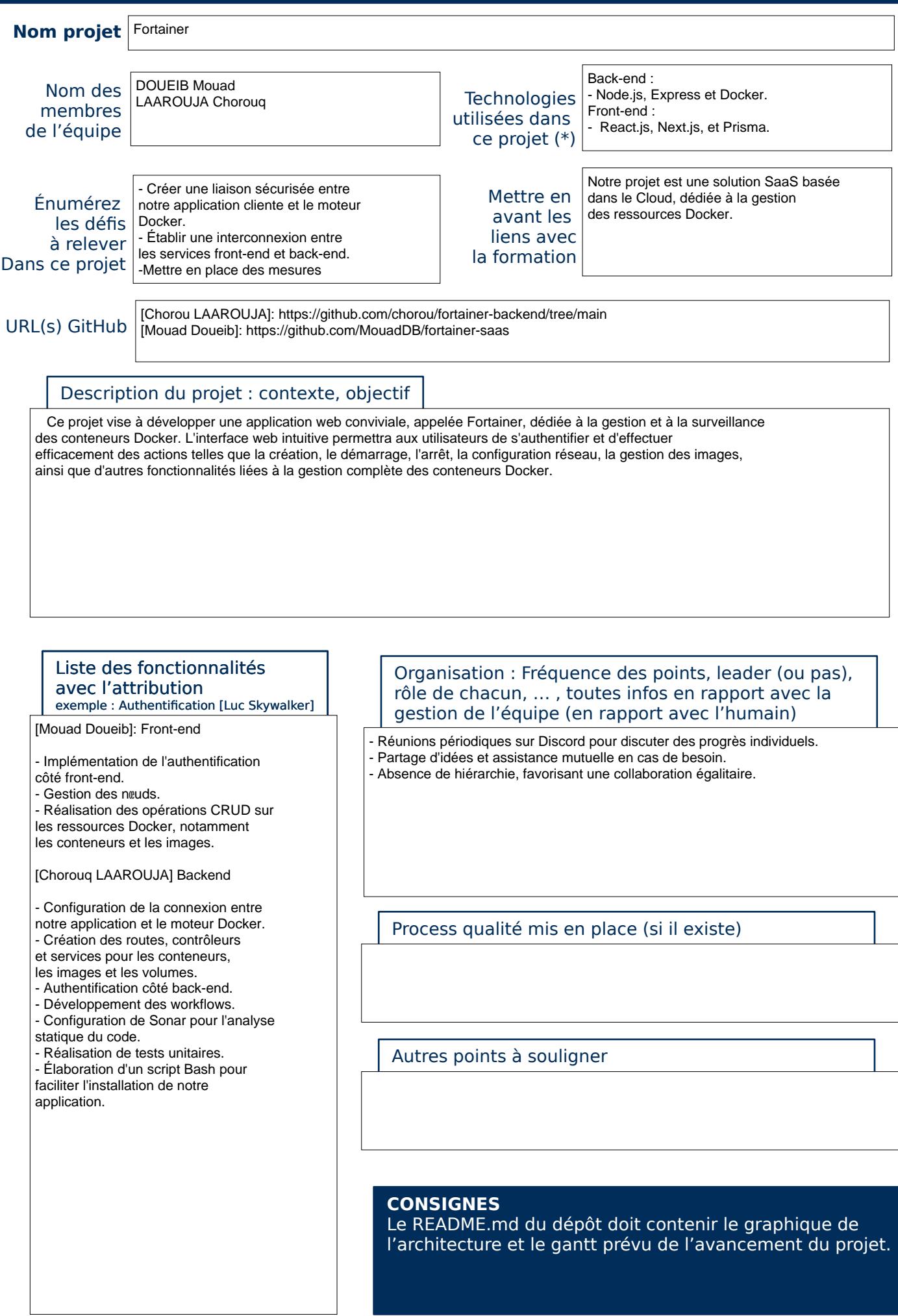

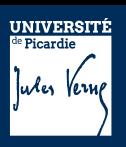

## UE PROJET THEMATIQUE Fiche descriptive

Dispositions prises en cas de monter de charge ( architecture, services spécifiques...)

Monitoring en temps réel : Mettre en place des outils de surveillance en temps réel pour détecter les goulots d'étranglement et prendre des mesures proactives.

Autres tâches relevant des missions attribués aux DevOps, AdminSys, chef de Projet …

Listez ici tous les travaux que vous n'avez pas pu présenter dans les précédents cadres. Chaque tâche listée doit être nominative ( un ou plusieurs nom de l'équipe doit y être associé )

Exemple : *Getion du compte de facturation GCP [Paul Lefévre]*

[Mouad Doueib]

- Gestion automatisée du déploiement continu (CD) / de la livraison continue (CI).

[Chorou LAAROUJA]

- Automatisation des processus de test.

- Mise en place d'une automatisation pour les scripts d'installation.

- Développement et configuration d'un pipeline de déploiement continu (CD/CI).

- Intégration de l'outil SonarCloud pour l'analyse statique du code.

DevSecOps Tools Periodic Table

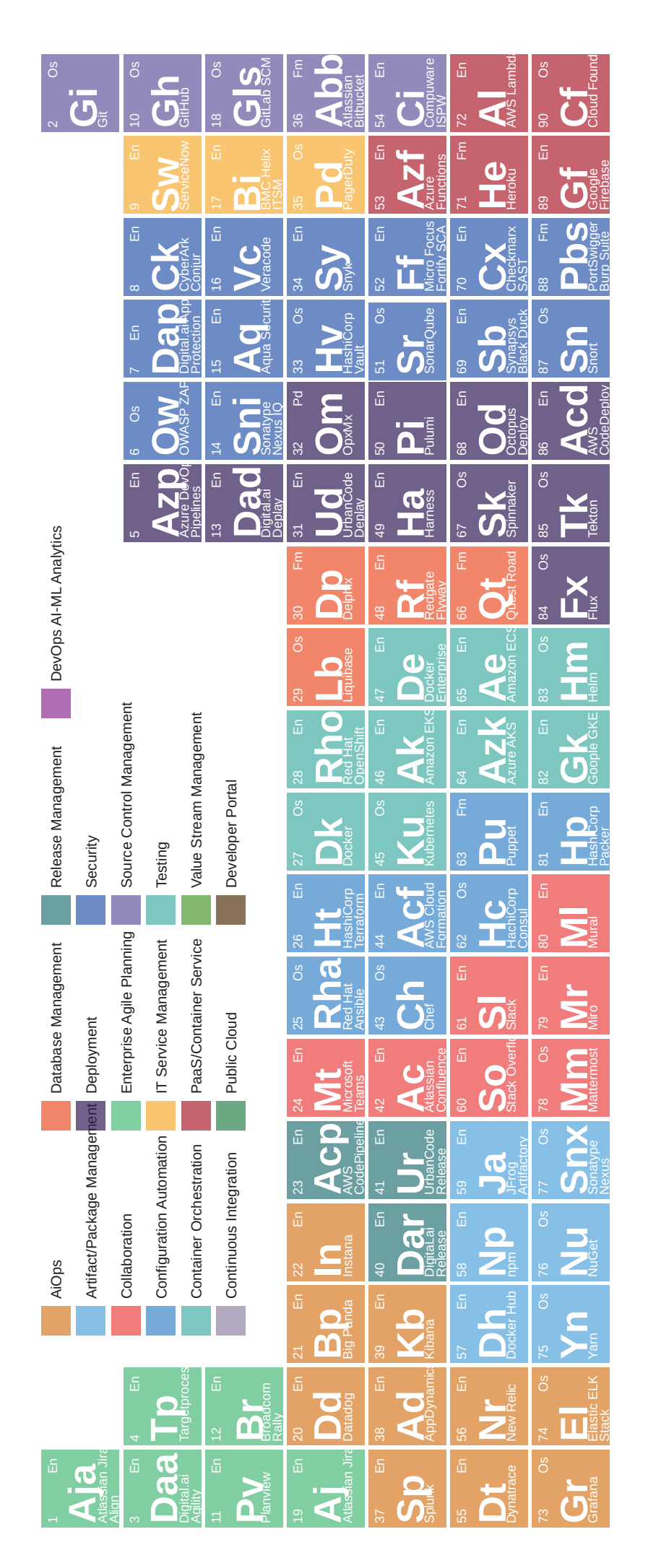

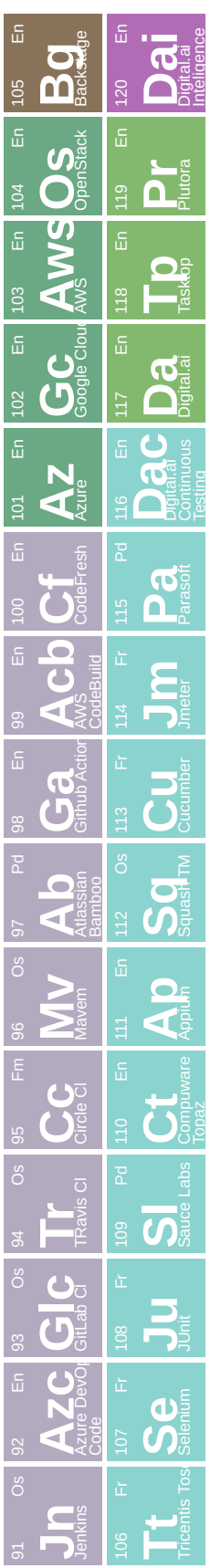

II©, l@li@id=oiloereperacevepx-periodic-table